## MiG Layout Cheat Sheet

*Note! Italics is used to denote an argument. Square brackets are used to indicate an optional argument.*

**UnitValue** A value that represents a size. Normally it consist of a value (integer or float) and the unit type (e.g. "mm"). MigLayout support defining custom unit types and there are some special ones built in. These are listed below and some have a context to which they can appear. UnitValues can be quite rich expressions, like: "  $(10px + 0.25*(|pref/2)-10))$ "

The currently supported unit types are:

- **""** No unit specified. This is the default unit and pixels will be used by default. Default unit can be set with PlatformDefaults.setDefaultHorizontal/VerticalUnit(int). E.g. "10"
- **px** Pixels. Normal pixels mapped directly to the screen. E.g. "10px" or "10"
- **%** A percentage of the container's size. May also be used for alignments where for instance 50% means "centered". E.g. "100%"
- **lp** Logical Pixels. If the normal font is used on the platform this maps 1:1 to pixels. If larger fonts are used the logical pixels gets proportionally larger. Used instead of Dialog Units. E.g. "10lp"
- **pt** Points. 1/72:th of an inch. A unit normally used for printing. Will take the screen DPI that the component is showing on into account. E.g. "10pt"
- **mm** Millimeters. Will take the screen DPI that the component is showing on into account. E.g. "10mm"
- **cm** Centimeters. Will take the screen that the component is showing on DPI into account. E.g. "10cm"
- $\bullet$ **in** - Inches. Will take the screen DPI that the component is showing on into account. E.g. "10.4in"
- **sp** Percentage of the screen. Will take the pixel screen size that the component is showing on into account. 100.0 is the right/bottom edge of the screen. E.g. "sp 70" or "sp 73.627123"
- **al** Visual bounds alignment. "0al" is left aligned, "0.5al" is centered and "1al" is right aligned. This unit is used with absolute positioning. E.g. "0.2al"
- **n/null** Null value. Denotes the absence of a value. E.g. "n" or "null"

These are the unit values that are converted to pixels by the default PlatformConverter. The converted pixel sizes can be different for the vertical and horizontal dimension.

- r/rel/related Indicates that two components or columns/rows are considered related. The exact pixel size is determined by the platform default. E.g. "r" or "related"
- **u/unrel/unrelatedated** Indicates that two components or columns/rows are considered **un**related. The exact pixel size is determined by the platform default. E.g. "u" or "unrelated"
- **p/para/paragraph** A spacing that is considered appropriate for a paragraph is used. The exact pixel size is determined by the platform default. E.g. "para" or "paragraph"
- **i/ind/indent** A spacing that is considered appropriate for indent. The exact pixel size is determined by the platform default. E.g. "i" or "indent"

These are the unit values that can be specified as a reference to component(s) sizes. These can be used on column/row constraint's size and as a reference in component constaint expressions.

- **min/minimum** A reference to the **largest** minimum size of the column/row. E.g. "min" or "minimum"
- **p/pref/preferred** A reference to the **largest** preferred size of the column/row. E.g. "p" or "pref" or "preferred"
- **max/maximum** A reference to the **smallest** maximum size of the column/row. E.g. "max" or "maximum"

These are the unit values that can be specified for a component's width. These can **only** be used on the **width** component constraints size.

**button** - A reference to the platform minimum size for a button. E.g. "wmin button"

**BoundSize** A bound size is a size that optionally has a lower and/or upper bound and consists of one to three Unit Values. Practically it is a minimum/preferred/maximum size combination but none of the sizes are actually mandatory. If a size is missing (e.g. the preferred) it is **null** and will be replaced by the most appropriate value. For components this value is the corresponding size (E.g. Component.getPreferredSize() on Swing) and for columns/rows it is the size of the components in the row (see **min**/**pref**/**max** in **UnitValue** above).

The format is "*min*:*preferred*:*max*", however there are shorter versions since for instance it is seldom needed to specify the maximum size.

A single value (E.g. "10") sets only the *preferred* size and is exactly the same as "null:10:null" and ":10:" and "n:10:n". Two values (E.g. "10:20") means minimum and preferred size and is exactly the same as "10:20:null" and "10:20:" and "10:20:n" The use a of an exclamation mark (E.g. "20!") means that the value should be used for all size types and no colon may then be used in the string. It is the same as "20:20:20".

**push** can be appended to a gap to make that gap "greedy" and take any left over space. This means that a gap that has "push" will be pushing the components/rows/columns apart, taking as much space as possible for the gap. The gap push is always an addition to a **BoundSize**. E.g. "gap rel:push", "[] []push[][]", "10cm!:push" or "10:10:10:push".

**Note!** For row/column constraints the **minimum**, **preferred** and **maximum** keywords can be used and they refer to the largest minimum, preferred and maximum component in the column/row. A null value is the same thing as any of these constraints, for the indicated position, but they can for instance be used to set the minimum size to the preferred one or the other way around. E.g. "pref:pref" or "min:min:pref".

#### **AlignKeyword**

For alignment purposes these keywords can be used: **t/top**, **l/left**, **b/bottom**, **r/right**, **lead/leading**, **trail/trailing** and **base/baseline**. Leading/trailing is dependant on if component orientation is "left-to-right" or "right-to-left". There is also a keyword "align label" or for columns/rows one need only to use "label". It will align the component(s), which is normally labels, left, center or right depending on the style guides for the platform. This currently means left justfied on all platforms except OS X which has right justified labels.

#### rout Constraints

Layout constraings and normally set in the constructor of MigLayout and is constraints that will affect the whole container.

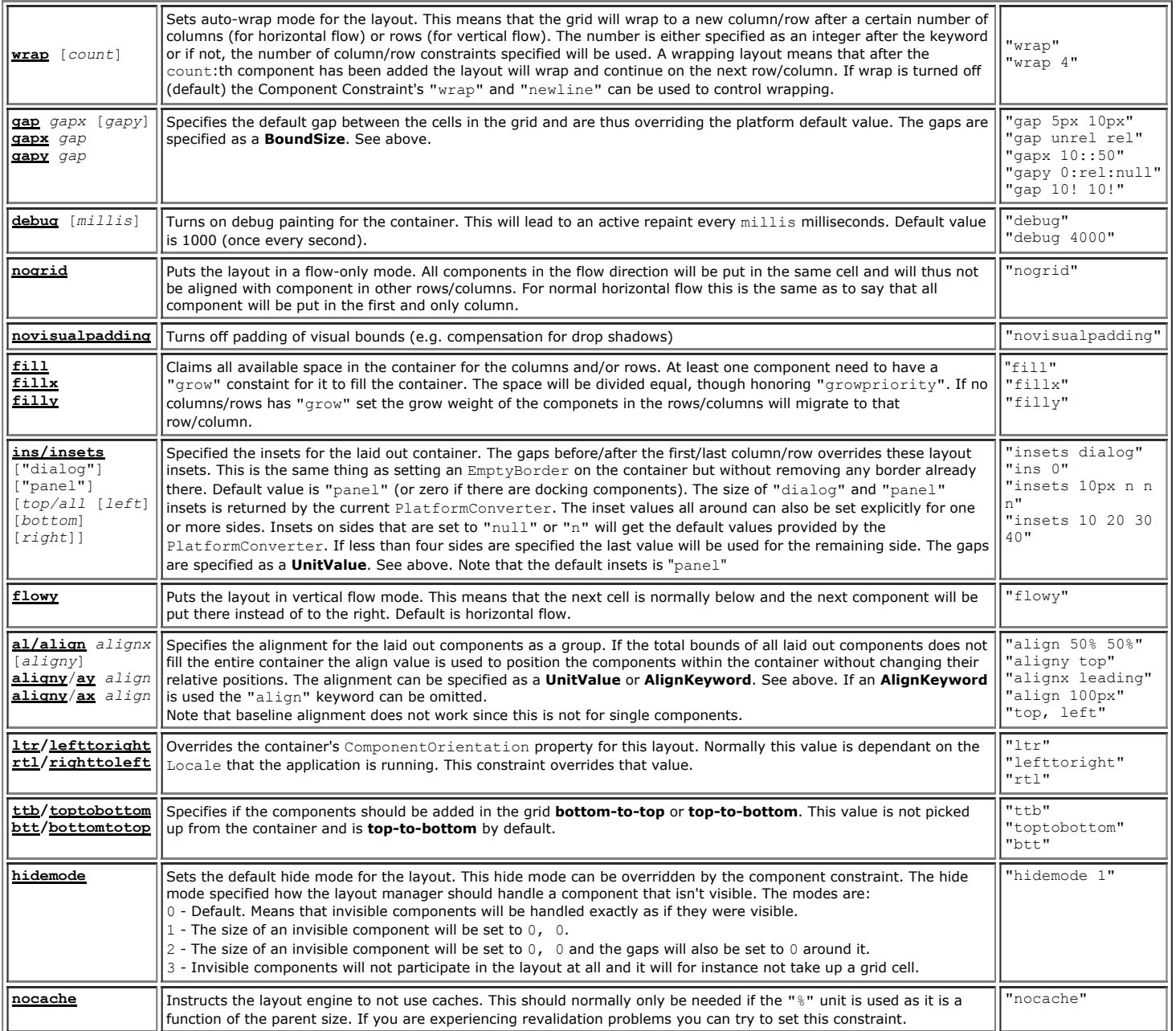

# **Column/Row Constraints**

Column and row constraints works the same and hence forth the term **row** will be used for both columns and rows.

Every [] section denotes constraints for that row. The gap size between is the gap size dividing the two rows. The format for the constraint is:<br>[constraint1, constraint2, ...]gap size[constraint1, constraint2, ...]gap siz

Example: "[fill]10[top,10:20]", "[fill]push[]", "[fill]10:10:100:push[top,10:20]".

Tip! A vertical bar "|" can be used instead of "][" between rows if the default gap should be used. E.g. "[100|200|300]" is the same as "[100][200][300]".

Gaps are expressed as a **BoundSize** (see above) and can thus have a min/preferred/max size. The size of the row is expressed the same way, as a **BoundSize**. Leaving any of the sizes out will make the size the default one. For gaps this is "related" (the pixel size for "related" is determined by the PlatformConverter) and for row size this is the largest of the contained components for minimum and preferred size and no maximum size. If there are fewer rows in the format string than there are in the grid cells in that dimension the last gap and row constraint will be used for the extra rows. For instance "[10]" is the same as "[10][10][10] (affects wrapping if wrap is turned on though) .

Gaps have only their size, however there are number of constraints that can be used between the [ ] and they will affect that row.

": push" (or "push" if used with the default gap size) can be added to the gap size to make that gap greedy and try to take as much space as possible without making the layout bigger than the container.

**Note!** "" is the same as "[]" which is the same as "[pref]" and "[min:pref:n]".

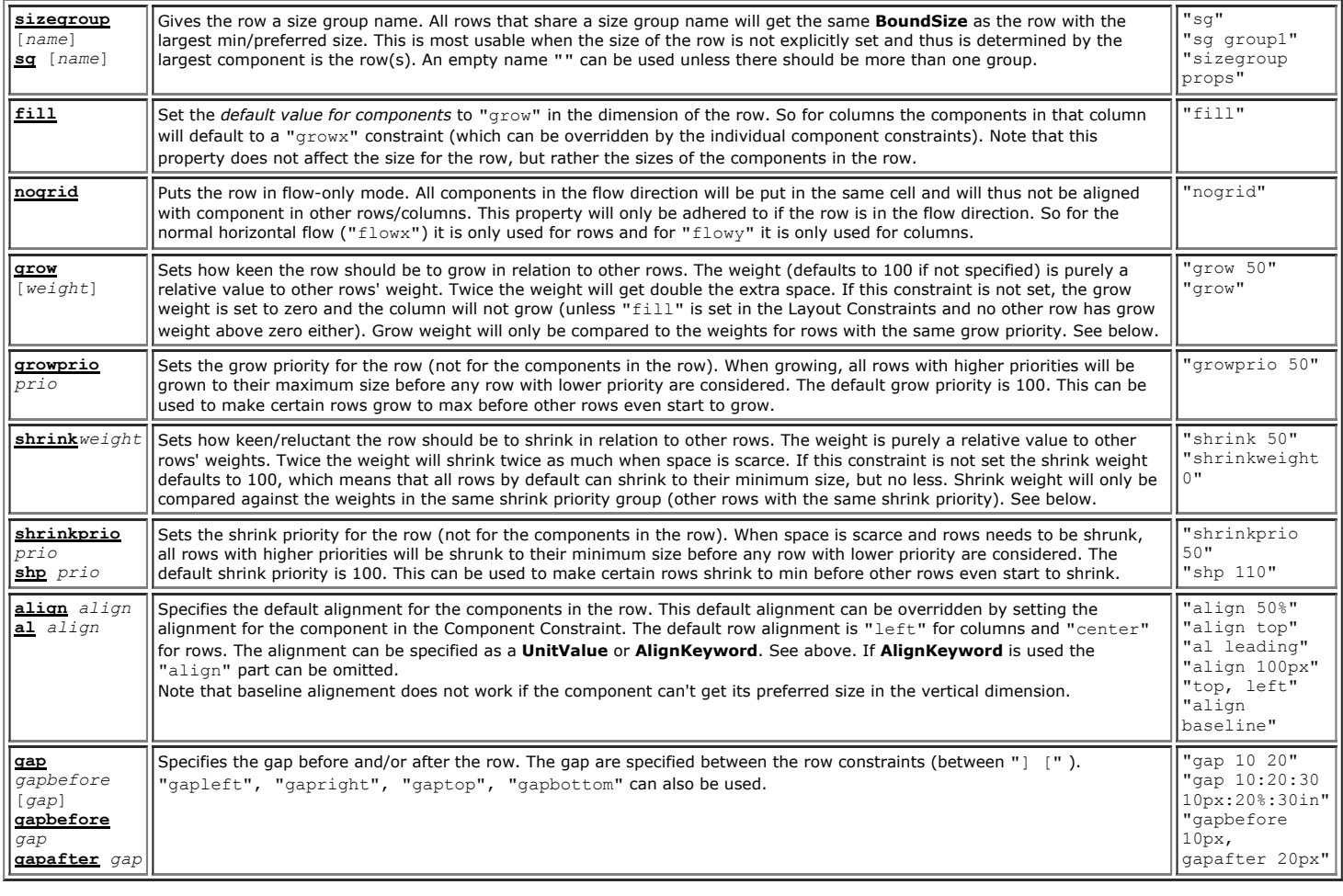

### **Component Constraints**

Component constraints are used as an argument in the Container.add(...) for Swing and by setting it as Control.setLayoutData(...) in SWT. It can be used to specify constraints that has to do with the component's size and/or the grid cell flow. The constraints are specified one by one with comma signs as separators. E.g. "width 100px!, grid 3 2, wrap".

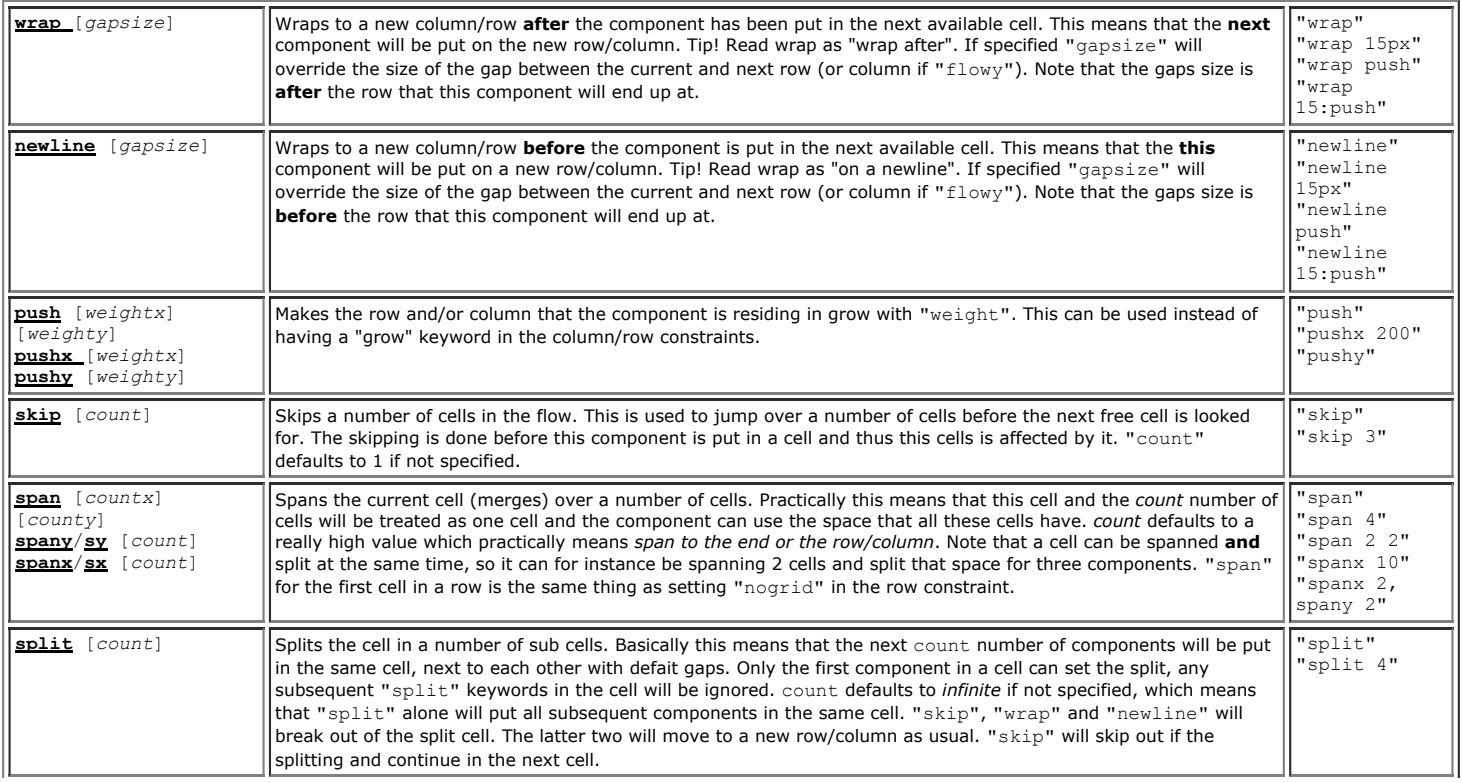

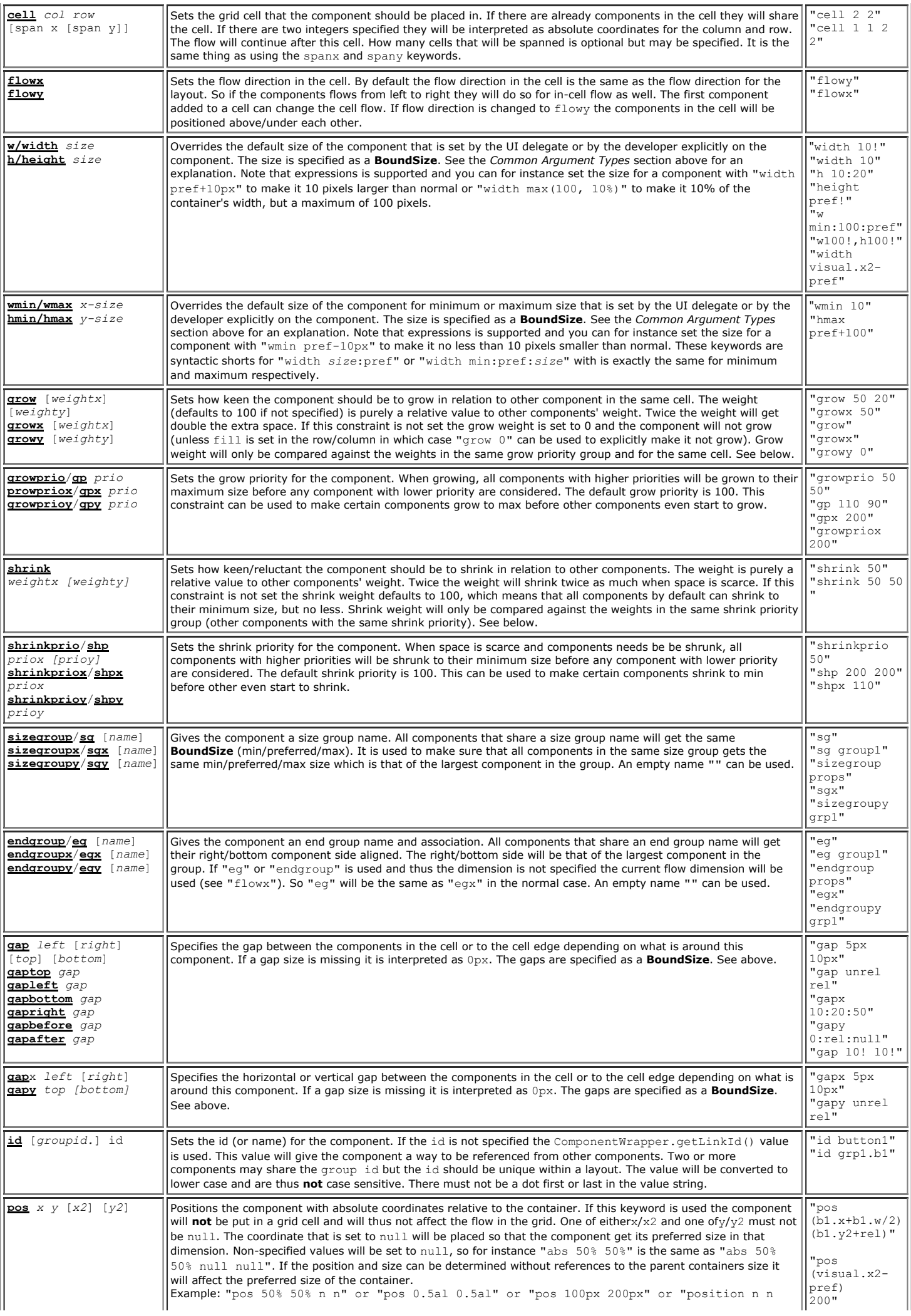

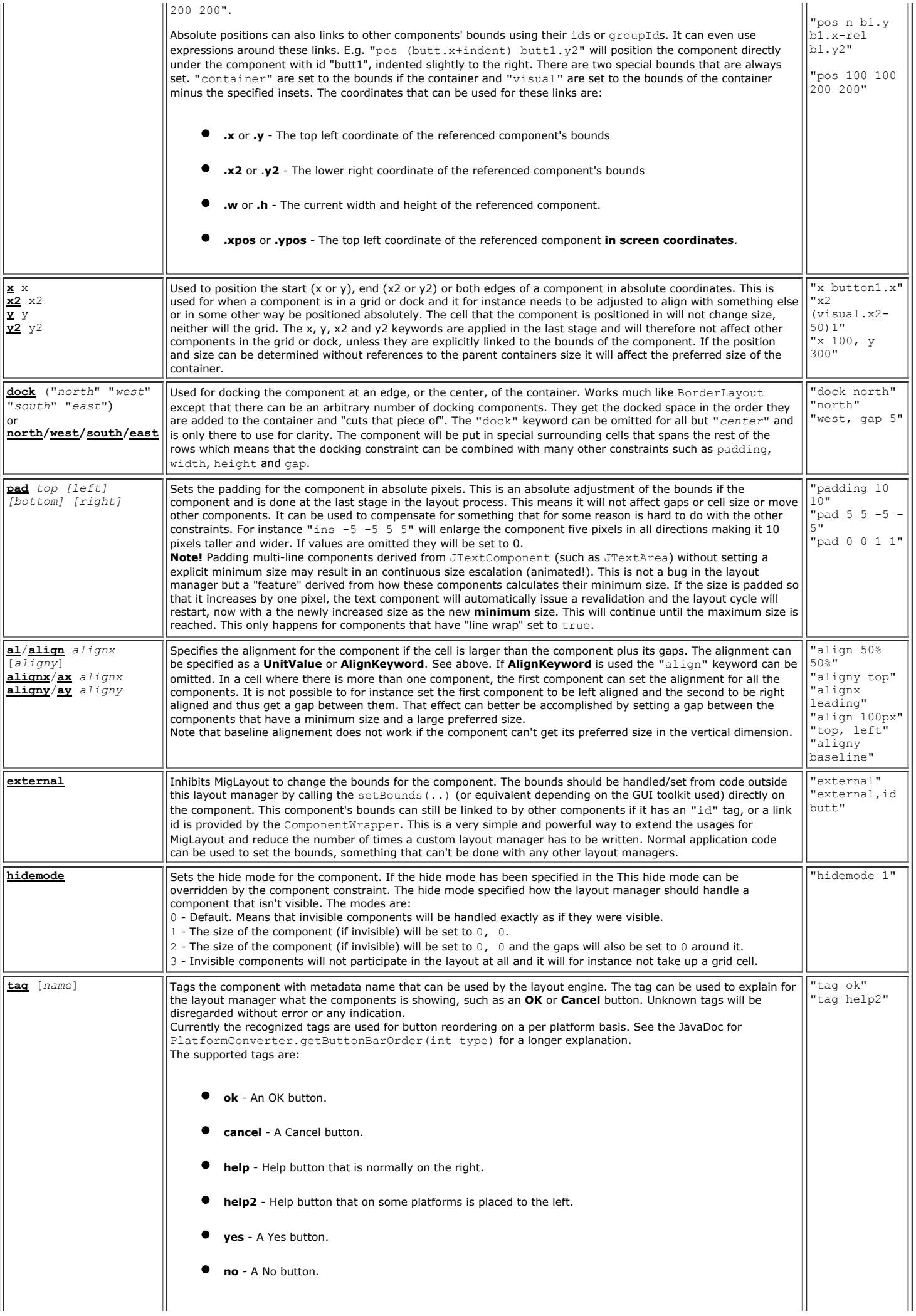

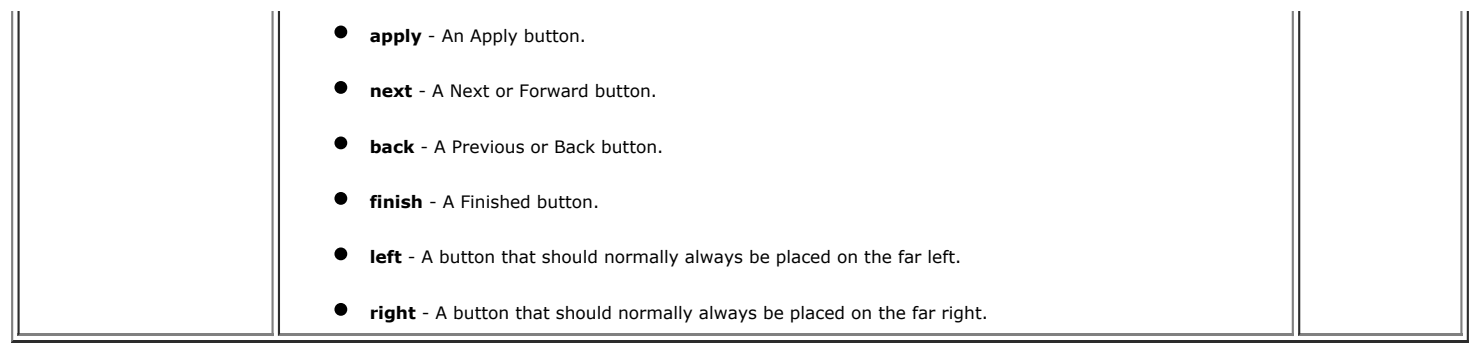